# Teil V Dateiformate

An sich sollte es selbstverständlich sein, daß eine Programmdokumentation auch eine Beschreibung der verwendeten Dateiformate enthalt. Wie so vieles ist es das nicht, was mich aber nicht hindern soll, hier mit gutem Beispiel voranzugehen.

# 1 CHAOSultd-Bilder

CHAOS*uttu* verwendet fur Bilder ein eigenes Format T

Eine Bilddatei besteht aus einem Header, der Farbtabelle, den Parametern, zusatzlichen Parametern und den Bilddaten, wobei letztere immer gepackt werden, auch dann, wenn sie uauurch langer werden J

Der Header sieht (als C-Struktur) folgendermaßen aus:

```
typedef struct
{
/* id's */char chaos_id[8]; /* CHSultd5 */
char frac_id[8];
/* größe, planes und colors */unsigned int size_x;
unsigned int size_y;
unsigned int planes;
unsigned int colors;
/* zus. parameter */
int lastline;
int last_flag;
int xor_offset;
/* lange der folgenden daten */
long par_len;
long xpar_len;
long pic_len;
/* coltab in long */
/* parameter */
/* zus. parameter */
/* bilddaten */
} FRAC_HEAD;
```
chaos id ist eine Kennung, die die Zeichen CHSultd5 beinhalten muß. frac id ist eine weitere Kennung, die die Berechnungsroutine, die fur das Bild verantwortlich ist, kennzeichnet.

<sup>&</sup>lt;sup>34</sup> Wozu Standartformate verwenden, wenn man auch eigene definieren kann?

Aber im Ernst: die verschiedenen Bildgrößen und die Verwaltung der Parameter ließen mir ein spezielles Format sinnvoll erscheinen und wenn man sowieso ein eigenes Format verwendet, ist es auch schon egal, wie speziell dieses Format dann ist (denkbar ware hochstens noch ein GEM-Image-Format gewesen, mit einem erweiterten Header; viel das mal als alternatives  $\mathbf{F}$ 

<sup>&</sup>lt;sup>35</sup>das ist kein Scherz, das kann wirklich passieren, die Daten werden aber nicht nennenswert länger

size\_x, size\_y, planes und colors legen die Bildgröße, die Anzahl der Bitebenen und die Zahl der Farben fest. Die Bildgröße ist – unabhängig davon, ob und wieweit das Bild schon berechnet wurde – die Größe des fertig berechneten Bildes.

lastline gibt an, ob das Bild fertig ist oder nicht. Ist lastline 0, so gibt es gar keine Bilddaten, -1 bedeutet, daß das Bild fertig berechnet ist. Andernfalls gibt lastline die Anzahl der berechneten und gespeicherten Zeilen an, aber nur falls das unterste Bit in last flag gesetzt ist<sup>36</sup>. Ist dieses Bit gelöscht, so ist für lastline $\neq 0$  stets das gesammte Bild gespeichert.

xor offset ist fur das Packen der Daten von Bedeutung und wird gleich erkl art; par len, xpar len und pic len gibt die Lange der drei Datenblocke an. Die Parameter und zus. Parameter sind naturlich Bildtypabh angig, bleiben also die Bilddaten.

Im Farbmodus werden zunachst die Bitplanes, die im Screen-Format ja wortweise hintereinanderstehen getrennt, d.h. es kommt erst die ganze Bitplane 0, dann 1 usw. (man hat also gewissermaßen ein GEM-Standartformat, wobei die Größe des Blockes durch size\_x und size\_v festgelegt ist).

Dann werden die Bilddaten von hinten mit dem xor offset mit sich selbst via xor verknupft. Der Oset entspricht im Allgemeinen einer oder mehreren Bildschirmzeilen. Da durch entsteht ein Bild, dessen Zeilen (außer der ersten) immer nur die Differenz zur daruberliegenden Zeitle beinhalten und das dem dasser zu packen ist. Ist der der der der der der der der der d 0 so entfällt die Xor-Verknüpfung. Um die Xor-Verknüpfung beim Laden rückgängig zu machen mu man die Daten erneut via xor miteinander verknupfen, diesmal allerdings von vorne.

Anschließend werden die Bilddaten im Stad-Format gepackt und gespeichert.

Das heit die gepackten Daten beginnen mit den drei Bytes Kennbyte, Packbyte und Spezialbyte, anschließend folgen die gepackten Graphikdaten, wobei folgende Kodierungen Anwendung finden:

Das Kennbyte und das nachfolgende Byte n bedeuten, daß das Packbyte n+1 mal zusammengefaßt wurde.

Das Spezialbyte und die beiden nachfolgenden Bytes a und n bedeuten, daß das Byte a  $n+1$ mal zusammengefaßt wurde.

Alle anderen Bytes mussen so wie sie in der Datei stehen in das Bild ubernommen werden.

# 2 Filme

Film-Dateien haben sich gegenuber FRACTAL Version 4.1 (und 4.3) nicht ge andert.

Sie bestehen aus dem Header 'film', der (als 2 Byte Integer abgelegten) Anzahl verschiedener Bilder sowie der Anzahl der Bilder im Film. Es folgen die Anzeigeoptionen (eine SHOW OPTS-Struktur), daran schlieen sich die Informationen uber die im Film enthal tenen Bilder an. Und zwar fur jedes Bild Dateipfad, Name und Dateiextension, jeweils als nullterminierter String (unter diesen Dateinamen werden die Bilder beim Einladen eines Filmes gesucht). Deshalb ist es auch nötig, daß die Bilder beim Speichern des Filmes gespeichert sind, FRACTAL konnte sonst hochstens raten, wohin man die Bilder abspeichern wird. Dateipfade können (seit FRACTAL V4.3) relativ sein, sie beginnen dann nicht mit einem Laufwerk. In diesem Fall ist der Pfad relativ zum Verzeichnis der Filmdatei zu verstehen.

<sup>36</sup>die anderen Bits sind reserviert

Zuletzt folgt eine Liste mit der Reihenfolge der Bilder im Film, wobei sich die Nummern (1 Byte Integer) auf die Reihenfolge der Dateinamen beziehen. Filmdateien durfen nicht l anger als 32000 Bytes sein.

# 3 Einstellungen

Die Einstellungsdateien will ich hier nicht im Detail erlautern, da sie sicher nicht sonderlich interessant sind.

Eventuell doch von Interesse ist allerdings der prinzipielle Aufbau dieser Dateien, die ja nicht nur die Voreinstellungen von CHAOSultd selbst, sondern auch die der diversen Berechungsroutinen - letztere in nicht festgelegter Reihenfolge und womöglich wechselnder Anzahl.

Realisiert wird dies durch eine Block-Struktur. Jeder Block beginnt mit einem 12 Byte langen Header: die ersten 8 Byte erhalten eine Kennung (CHAOSultd verwendet fur seine  $\begin{array}{ccccc}\n\text{(1)} & & & & & \\
\text{(1)} & & & & & \\
\text{(2)} & & & & & \\
\text{(3)} & & & & & & \\
\text{(4)} & & & & & & \\
\text{(5)} & & & & & & \\
\text{(6)} & & & & & & \\
\text{(7)} & & & & & & & \\
\text{(8)} & & & & & & & \\
\text{(9)} & & & & & & & \\
\text{(1)} & & & & & & & & \\
\text{(1)} & & & & & & & & \\
\text{(2)} & & & & & & & & \\
\text{(3)} & & & & & & & & & \\
\text{(4)} & & & & & & & & & \\
\text{(5)} & & & & & & & & & \\
\text{(6$ wie in Bilddateien. Es folgt als Langwort (4 Byte) die Lange der folgenden Daten. Anschließend kommen die Einstellungsdaten sebler, deren Inhalt von den Berechnungsroutinen abhangt; die CHAOSultd-Einstellungen bestehen aus einer CHS SET-Struktur, die in der Headerdatei XCOMMON.H definiert ist.

# Teil VI die Schnittstelle für externe Routinen

Die folgenden Erlauterungen sind nur fur Programmierer bestimmt, die eigene Berechnungs routinen fur Bilder irgendeiner Art schreiben wollen.

Aus technischen Grunden ist es nicht ratsam dies in einer anderen Sprache als C° und vermutlich auch da wiederum nur in Pure C (bzw. Turbo C) zu versuchen. Wie weit andere C-Compiler mit den Parameterubergabe-Konventionen von Turbo/Pure C zurecht kommen wei ich nicht (vermutlich eher nicht, Turbo/Pure C ubergibt Parameter auch in Pure C ubergibt Parameter auch in Registern). Die erste Parameter auch in Registern (verwanden auch in Registern). Die erste Registern (verwand Man sei sich auch daruber im Klaren, da die eigentliche Berechnungsroutine (jedenfalls solange man sie nicht sehr aufwendig optimiert) meist nur einen kleinen Teil der notigen Routinen darstellt, insbesondere sollte man in der Lage sein, mit GEM-Dialogboxen umzugehen. Ich setze im folgenden stets vorraus, daß Interessenten in C programmieren können, insbesondere den Umgang mit Strukturen beherrschen, ebenso die Programmierung von GEM-Programmen.

Wie aber werden externe Routinen uberhaupt eingebunden? Und welches Format mu die erzeugte XCH-Datei haben?

Um die zweite Frage zuerst zu beantworten: bei der XCH-Datei handelt es sich um eine normale Programm-Datei, die aber keinen Startup-Code besitzt. Erzeugen kann man eine solche Datei mit Pure C, indem man in der Projektdatei einfach den Startup-Code wegläßt (man kann das so erzeugte Programm naturlich nicht vom Desktop aus ausf uhren).

Das Programm enthält auch keine Funktion main, eingebunden wird es vielmehr so, daß die erste Funktion der Source-Datei nach dem Laden und Relozieren aufgerufen wird (bei mehreren Sourcedateien ist es die erste Funktion der ersten Sourcedatei, es kommt nur darauf an, daß diese Funktion am Anfang des TEXT-Segmentes steht, was man gegebenenfalls mit einem Debugger uberpr ufen sollte). Diese Funktion hat nur zwei Aufgaben: erstens wird ihr von CHAOSultd ein Zeiger auf eine Struktur mit Routinen und globalen Variablen ubergeben, die CHAOS ultd den externen Routinen zur Verfugung stellt, und zweitens gibt die Routine an CHAOSultd einen Zeiger auf eine Struktur zuruck, in der die Adressen der externen Routinen stehen.

Das war's dann gewissermaßen schon, zum Initialisieren der externen Routinen wird speziell eine der Routinen aufgerufen.

# 1 Beschreibung der benötigten Routinen

Zunachst eine Vorbemerkung: ich bin kein sonderlich guter Programmierer und insbesondere programmiere ich zwar nicht konzeplos aber doch mit viel zu oft wechselnden Konzepton. Dies macht sich auch bei den bereitzustellenden Routinen bemerkbar, etwa dadurch, da mal der Bildschirm vor Ausgabe einer Dialogbox schon gesichert ist, mal noch zu sichern ist. Auch Ruckgabecodes sind nicht unbedingt einheitlich. Sorry, das ist sicher nicht sehr gelungen, aber die Schnittstelle ist halt nach und nach entstanden. Was bei den Routinen jeweils zu beachten ist wird aber im Folgenden ausfuhrlich erl autert.

<sup>&</sup>lt;sup>37</sup>in Frage käme höchstens noch Assembler, aber es erscheint mir übertrieben, die ganzen Routinen zur Parameter-Ein- und Ausgabe in Assembler zu schreiben

Alle Angaben und Routinen mussen in eine CHAOS-Struktur eingetragen werden, die dann bei der Initialisierung an CHAOSultd ubergeben wird (genaueres siehe unten).

Die nötigen Struktur-Deklarationen finden sich alle in der Headerdatei XCOMMON.H. CHAOSultd gibt es bekanntlich in zwei Versionen, sw- und Farb-Version, diese haben einen gemeinsamen Quelltext, in dem jedoch mittels bedingter Compilierung zwischen den Versionen unterschieden wird. Fur die Farb-Version ist das Makro COLOR deniert (mittels  $\mathcal{C}^{\text{max}}$ 

### 1.1 allgemeine Angaben

id

### char id[8];

Kennung der Routine, die auch in allen Bilddateien und fur den Parameter-Block in der Einstellungsdatei verwendet wird.

Mein Vorschlag ist, die ersten vier Zeichen als Kennung fur den Autor, die anderen vier als Kennung fur die Routine zu verwenden (dementsprechend beginnen meine Kennungen auch alle mit TMMW).

#### menue

#### char \*menue;

Zeiger auf den Menueintrag des Programmes (ohne vorangestellte Leerzeichen und Tasta turbefehl). Dieser darf maximal 16 Zeichen lang sein, er wird auch bei der Auflistung der Berechnungsroutinen im Programm-Info verwendet.

#### name, version und text

char \*name; char \*version; char \*text;

Diese drei Texte werden ausschlielich fur das Programminfo verwendet. name sollte den Namen des Programmautors (max. 24 Zeichen), version eine Versionsnummer und ein Erstellungsdatum (max. 20 Zeichen) und text eine allgemeine Kurzbeschreibung (max. 64 Zeichen) enthalten (die Texte sind nicht optional, will man nichts angeben, so mussen die Zeiger mindestens auf einen Leerstring zeigen).

### icon und xicon

#### ICONBLK \*icon; ICONBLK \*xicon;

Zeiger auf Icon fur die Anzeige der Bilder auf dem Desktop. icon wird fur nicht gespeicherte Bilder, xicon fur gespeicherte verwendet; Konvention ist, gespeicherte Bilder mit einem Haken zu kennzeichnen.

Die Icon mussen eine Gr oe von 48x24 Punkten haben, der Buchstabe des Icons wird fur die Kennzeichnung der Bildgröße verwendet und sollte oben links liegen.

#### set len und set

long set\_len; void \*set;

set len bezeichnet die Länge der Voreinstellungen, set zeigt auf diese (man muß also für die Voreinstellungen eine Struktur anlegen sowie eine globale Variable, auf deren Adresse man dann in set einträgt).

#### par len

long par\_len; Länge der Bildparameter

#### make len

long make\_len; Länge der Eingabeparameter für das Erzeugen neuer Bilder, im folgenden auch als Bild(er)parameter bezeichnet.

#### neu len

long neu<sub>len;</sub> Länge der Parameter für make\_neu.

#### neu\_par und neu\_flag

void \*neu par; int neu flag; Flags fur make neu, siehe Beschreibung der make neu-Routinen

#### last flag

int last flag;

Flag: falls last\_flag 1 ist, so entspricht ein lastline-Wert größer Null in den Objekt-Parametern der letzten berechneten Bildschirmzeile. Ist last flag 0, so wird immer der ganze Bildschirm abgelegt.

#### 1.2 Routinen

Mit Ausnahme der Routinen do\_init, get\_param, get\_picpar und do\_draw sind alle Routinen optional, d.h. sie können fehlen, ohne daß dies zu Programm-Abstürzen führt. Diese drei Routinen stellen naturlich nur die Minimalanforderungen an die Berechnungsroutinen dar, mit ihnen kann man lediglich Bilder erzeugen.

#### do init

int do\_init(int nr);

Die Routine wird beim Programmstart aufgerufen. Sie sollte alle globalen Initialisierungen vornehmen, also etwa Resourcen laden usw.

Der Parameter nr ist die Typ-Nummer der Routine unter der diese intern verwaltet wird.

 $\overline{\mathcal{C}}$ uruchgeben mu die Routine o, falls erfolgreich initialisiert wurde, konnte die Routine die Routine die Routine die Routine die Routine die Routine die Routine die Routine die Routine die Routine die Routine die nicht initialisiert werden, so gibt man 1 zuruch man 1 zuruch, die Bereichnungsroutinen werden werden. aufgenommen.

 $\Omega$  and  $\Omega$  and  $\Omega$ werden von CHAOSultd selbst geladen. In der Initialisierungsroutine stehen sie allerdings noch in die verfügung.

#### get param

#### int get\_param(void \*param, X\_PARAM \*x\_param);

Diese Routine dient der Eingabe der Bildparameter fur neu zu berechnende Bilder.

param ist ein Zeiger auf die Parameter fur die Erzeugung neuer Bilder. Diese Parameter sind i.a. nicht direkt die Parameter eines Bildes, es soll ja auch die Erzeugung von Bildfolgen moglich sein. <sup>x</sup> param ist ein Zeiger auf eine Strukur mit zusatzlichen, Bildtyp-unabhangigen Parametern, die die Routine get param ausfullen mu.

```
typedef struct
{
int anzahl; /* Anzahl der zu erzeugenden Bilder */
int size; /* Bildgröße (0 klein, 1 mittel, 2 groß) */
#ifndef COLOR
int color; /* 0 normal, 1 invers */
#else
int col_tab[16]; /* Farbtabelle */
int xor_offset;
char name[16];
char path[64];
} X_PARAM;
```
Das durfte weitgehend klar sein. xor offset ist der gleiche Wert wie auch in Bild-Dateien. Er wird in Byte angegeben. Wichtig ist, daß bei Berechnungsabbruch mindestens soviele Bilddaten vorliegen, wie xor offset angibt, sonst kommt es zum Crash (das kann eigentlich nur vorkommen, wenn das Bild nur soweit berechnet gespeichert wird (also wenn last flag 1 ist). xor offset ist normalerweise ein Vielfaches der Zeilenlange oder 0 (kein Xor beim Packen).

Die Routine braucht sich nicht um das Sichern und Restaurieren des Bildhintergrundes kummern; R uchgabewerte sind 1 im Falle eines Abbruches und 1 f ur das 1 f ur das 1 f ur das Erzeugen der Bilder.

#### get\_picpar

void \*get picpar(void \*param in, int nr,int anzahl);

 $\Omega = \square$ Bilder) die Parameter eines konkreten Bildes machen.

Ubergeben wird ein Zeiger auf die Bild(er)parameter ( param in), die Nummer des aktuell zu erzeugenden Bildes (nr, gezahlt wird von 0 an) und die Gesamtzahl der zu erzeugenden Bilder.

jetzt wirklich um die Parameter eines Bildes, wie sie dann auch von CHAOSultd verwaltet werden sollen.

Im einfachsten Fall, wenn die Berechnungsroutinen nur die Erzeugung einzelner Bilder zuläßt, können die Bild(er)parameter natürlich mit den Bildparametern übereinstimmen, und diese Routine hat nichts weiter zu tun, als den Zeiger param in wieder param in wieder zuruchzugeben. Die Läßt man die Berechnung mehrerer Bilder zu, so müssen die Parameter für das aktuelle Bild interpoliert werden. Fur die Bildparameter mit den interpolierten Werten sollte man dabei in den Bild(er)parametern Platz bereithalten, da man sie naturlich nicht auf dem Stack ablegen kann und globale Variablen unnotig Speicherplatz brauchen.

#### set param

#### void set param(void);

Diese Routine ist zur Eingabe der Voreinstellungen der Parameter gedacht. Der Bildschirmhintergrund wird vor Aufruf gesichert und nachher restauriert.

Die Parameter mussen nat urlich in dem in set angegebenen Speicherbereich verwaltet werden, wenn sie korrekt gespeichert werden sollen.

#### extended

#### void extended(void);

Diese Routine wird bei Anklicken des Menupunktes der Berechnungsroutinen mit CONTROL  $\mathbf{H}$  is the sondere Funktion vorges experiment voltages  $\mathbf{H}$ machen was man will.

Wie bei set param wird der Bildschirm gerettet und restauriert.

#### get neu param

#### int get neu param(void \*param);

Mit dieser Routine werden die Parameter fur neu berechnen eingegeben. param ist ein Zeiger auf die zugehörigen Parameter, in den die Routine die eingelesenen Werte eintragen muß. Die Routine mu daruberhinaus die Eintr age neu par und neu flag setzen, in neu par trägt man param ein (nur bei Ok), neu flag setzt man auf 1 falls Ok gewählt wurde, -1 sonst. Daß diese Parameter von den lokalen Routinen zu setzen sind liegt daran, daß nur so die gemeinsamen Neu-Parameter der Fractal-Routinen zu realisieren waren.  $R$ uckgabewert: 0 f  $\alpha$ , 1 f  $\alpha$ 

#### make\_neu\_param

#### void \*make neu param(FR OBJC \*objc, void \*param, X PARAM \*x par,

int \*change, int \*redraw, int \*size);

Mit dieser Routine werden aus den Daten des neu zu berechnenden Ob jektes und den Neu-Parametern die neuen Daten ermittlet.

objc ist ein Zeiger auf das Ob jekt (die Ob jektparameter erhalt man dann mittels objc->par->data), param ist ein Zeiger auf die Neu-Parameter, x par einer auf die allg. Parameter des neuen Bildes (nötig um etwa neu Farben oder Größe einzutragen).

change, redraw und size sind Flags, um anzugeben, ob und wieweit die Parameter geandert wurden. Die Flags sind beim Aufruf von make neu param gelöscht (0) und müssen gegebenenfalls auf 1 gesetzt werden und zwar change wenn sich irgendwas an den Parametern geandert nat, redraw wenn durch eine Anderung die Neuberechnung des Bildes notig ist (praktisch immer, nicht aber wenn nur die Farben geandert wurden) und size wenn sich die Bildgröße ändert.

Zuruckgegeben wird ein Zeiger auf die neuen Bildparameter (Platz f ur diese reserviert man vernunftigerweise in den Neu-Parametern).

#### make vier

void make\_vier(FR\_OBJC \*in, void \*out, int nr);

Mit dieser Routine berechnet man die Parameter fur vier Bilder. in ist ein Zeiger auf das zu vergrößernde Objekt, out einer auf die Parameter des neuen Bildes, deren Speicher man ausnahmsweise nicht selber bereitstellen muß.

nr gibt an, welches der vier Viertelbilder gemeint ist, und zwar ist 0 links oben, 1 rechts oben, 2 links unten und 3 rechts unten.

#### do draw

#### int do\_draw(FR\_OBJC \*object, void \*param, void \*puffer);

do draw ist die zentrale Berechnungsroutine.

Ubergeben wird object, ein Zeiger auf die Ob jekt-Struktur, param, ein Zeiger auf die Parameter (eigentlich uber die der data) und puffer eine der data der data der data der data der data der data d auf einen 32000 Byte großen (nicht 32kByte!) Puffer, mit dem man machen kann was man will (fast).

Die Routine muß schlicht das Bild auf den Bildschirm zeichnen, alles andere erledigt CHAOSultd.

Zuruckgeben mu die Routine den Tastaturstatus ( SHIFT, CONTROL etc.) beim Abbruch (oder Null).

#### dont draw

#### void dont\_draw(FR\_OBJC \*object, void \*param);

Diese Routine wird, falls existent, aufgerufen, falls ein neu erzeugtes Bild nicht gleich berechnet werden soll (etwa bei Berechnungsabbruch beim Erzeugen von Bildfolgen). Sie ist in allegemeinen uber und mu auch nicht existiern, wird aber gebraucht, wird aber gebraucht, wird aber gebraucht, wird aber gebraucht, wird aber gebraucht, wird aber gebraucht, wird aber gebraucht, wird aber gebraucht, wir etwa eingegebene Parameter als zusatzliche Parameter verwalten will (das ermoglicht eine variable Länge). object und param wie bei do\_draw.

#### show par

int show par(FR OBJC \*object, long \*buf);

Diese Routine soll die Bildparameter des Objektes object anzeigen. buf ist ein Puffer, in den der Bildschirm bei Aufruf gerettet werden muß, der Bildschirm muß auch wieder restauriert werden. Dies geschiet am einfachsten mit den von CHAOSultd zur Verfugung gestellten Funktionen draw objc und undraw objc bzw. copy screen (vgl. unten). Man

darf nicht den Bildschirm auf buf umstellen, da buf nicht auf eine hinreichend gerade Adresse zeigen muß.

Als Ruckgabewert wird eine 0 erwartet, falls sich die Parameter sicher nicht ge andert haben (Name oder Farben kann man unter Umstanden hier andern), sonst eine 1.

#### show info

void show info(FR OBJC \*object, long \*buf);

Die Funktion show info dient der Anzeige eines Bildinfos, abgesehen vom (nicht vorhandenen) Ruckgabewert gilt das gleiche wie bei show par.

#### get info

void get\_info(FR\_OBJC \*object, PIC\_INFO \*info);

Mit get info holt sich CHAOSultd die Informationen die es zur Anzeige ein Bildinfos uber mehrere Bilder benotigt (Rechenzeit, Zahl der Iterationen und der Punkte). Existiert die  $F = \frac{1}{\sqrt{2}}$  for  $\frac{1}{\sqrt{2}}$  falls ested info  ${\bf f}$  and  ${\bf f}$  and  ${\bf f}$  einzelne Bilder  ${\bf f}$ verwendet.

#### get ob jcblk

void get objcblk(FR OBJC \*object, double \*x min, double \*x max, double \*y min, double \*y max);

Diese Routine gibt an CHAOSultd die Koordinaten des Bildrechteckes eines Ob jektes zuruck, nat urlich nur wenn es solche gibt.

object ist ein Zeiger auf das Ob jekt, <sup>x</sup> min, x max, y min und y max sind Zeiger auf die Koordiaten.

Falls dies Routine existiert, nimmt CHAOSultd auch an, daß der Bildschirm direkt ein Koordinatensystem darstellt, d.h. daß man die Bild-Koordinaten eines Raster-Punktes durch Interpolation zwischen den Koordinaten des Bildrechteckes ermitteln kann<sup>38</sup>. Nur in diesem Fall funktioniert die Koordinatenanzeige von Bilder zeigen oder das Anzeigen eines Blockes.

#### get xob jcblk

void get xobjcblk(FR OBJC \*object, double \*x min, double \*x max, double \*y min, double \*y max);

Die Routine entspricht exakt der Routine get\_objcblk, nur daß keine Folgerungen aus ihrer Existenz gezogen werden.

#### get pkt

void get pkt(FR OBJC \*object, double \*x, double \*y);

Mit der Routine get pkt holt sich CHAOSultd die Koordinaten fur den Punkt, der bei Konstante anzeigen in Bilder zeigen angezeigt wird. Die Routine macht nur Sinn, wenn auch die Routine get objcblk existiert.

<sup>38</sup>nicht der Fall ist dies z.B. bei 3d Fractalen

#### show pktinfo

void show pktinfo(FR OBJC \*object, int x, int y, long \*scr, long \*buf); Diese Routine wird fur die Anzeige eine Punktinfos aufgerufen.

object ist das betroffene Bildobjekt, x und y sind die (Bildschirm)-Koordinaten des Punktes, scr ist ein Zeiger auf den Bildschirm, in dem das Bild liegt, und buf ist ein Puffer um den Hintergrund zu retten.

#### dr param

#### void dr\_param(FR\_OBJC \*object);

Die Hardcopyroutine erlaubt es Bildparameter unter die Hardcopy zu drucken. Dazu wird diese Funktion aufgerufen. object ist das ausgedruckte Ob jekt.

Die Parameter sollten sich auf vier Zeilen beschränken, damit zwei große Bilder auf eine Druckerseite (11 Zoll) gehen.

#### cnv load

int cnv load(int frac typ, L PARAM \*par, PIC DATA \*xparam, PIC DATA \*param,  $PIC\_DATA$  \*\* $x\_par$ ;

Diese Routine dient dazu, beim Laden die Parameter von Fraktalen anderer Auflösung (oder auch einer anderen Version der Berechnungsroutinen) anzupassen.

Ubergeben wird der Bildtyp (fur den Fall, das mehrere Bildtypen zusammengefast sind) in frac\_typ, ein Zeiger auf zusätzliche Parameter in par mit Größe, Farben, xor-Offset etc. (vgl. Header-Datei) ein Zeiger auf die Parameter der Datei xparam, ein Zeiger auf die Parameter des Bildes param. PIC DATA \*x ist ein Zeiger auf einen Block der internen Speicherverwaltung, mit x->len erhalt man die Lange des Blockes + 8, x->data referenziert den Blockinhalt.

Die geladenen Parameter mussen nach param kopiert werden, sie mussen ja nicht die gleiche Lange wie die Bildparameter haben (die Lange erhalt man wie gesagt durch xparam->len-8).

Außerdem erhält man einen Zeiger auf einen Zeiger auf die (geladenen) zusätzlichen Parameter x\_par. Möchte man letztere freigeben, so kann man dies mit pic\_mfree(\*x\_par) tun, muß dann aber auch \*x\_par auf 0 setzen.

Die Funktion kann 1 zuruckgeben, wenn sie die Parameter nicht anpassen kann, dann wird das Laden abgebrochen. Ansonsten mu 0 zuruckgegeben werden.

#### reserved

Weitere achte Einträge (4 Byte) sind reserviert für mögliche Erweiterungen. Sie müssen auf 0 gesetzt werden; falls es Erweiterungen geben wird, werden diese naturlich optional sein.

# 2 Beschreibung der von CHAOSultd zur Verfugung gestellten Routinen

Die von CHAOSultd zur Verfugung gestellten Routinen und Variablen sind in der COMMON-Struktur zusammengefat. Ein Zeiger auf diese Struktur wird beim ersten Aufruf der Rou-

tinen unmittelbar nach dem Laden als Parameter ubergeben, die Routine kann ihn dann ihn dann ihn dann ihn dann ihn dann ihn dann ihn dann ihn dann ihn dann ihn dann ihn dann ihn dann ihn dann ihn dann ihn dann ihn dann ih irgendwo sichern.

#### 2.1 Routinen

CHAOSultd stellt den externen Routinen die folgenden Funktionen zur Verfugung:

#### draw ob jc

void draw objc(OBJECT \*object, long \*buffer);

Die Funktion draw objc zeichnet die Dialogbox, auf die der Zeiger object zeigt. buffer ist ein Zeiger auf einen 32000 Byte großen Speicherbereich, in den vorher der Bildschirmhintergrund kopiert wird. Ist buffer 0, so wird der Hintergrund nicht gesichert".

#### xdraw ob jc

```
void xdraw_objc(long *buf);
```
xdraw\_objc sichert lediglich den Bildschirm in den Puffer auf den buf zeigt (32000 Byte). Ist buf 0, so geschieht nichts (auch kein Absturz).

#### undraw ob jc

```
void undraw objc(long *buf);
```
undraw objc entfernt eine gezeichnete Dialogbox, indem es den Hintergrund aus dem Puffer buf zuruckkopiert. Dies funktioniert nat urlich nur, wenn man den Hintergrund auch in den Puffer gerettet hat.

Anmerkung: die Funktionen draw objc, xdraw objc und undraw objc schalten die Maus ab  $u$ von Bildschirmen deswegen auch diese Funktionen und nicht die unten genannte Funktion copy screen verwenden, die solches nicht erledigt.

Des weiteren sei noch angemerkt, daß die Funktionen unter Bildschirm stets den logischen Bildschirm verstehen, also den, der sich via Logbase () ermitteln läßt.

#### write dbl

#### void write\_dbl(char \*s, double zahl, int l, int p);

Die Funktion write dbl dient zur Ausgabe einer Fliekommazahl zahl in einen String s. l gibt die gewunschte maximale L ange, <sup>p</sup> die Zahl der Nachkommastellen an.

Die Zahl wird zunächst mit sprintf(str, ''\*\*.\*lf'',l,p,zahl); in einen Zwischenpuffer ausgegeben, der 128 Zeichen lang ist (sollte der String langer werden so ist mit Systemabsturz zu rechnen).

Anschließend werden abschließende Nullen entfernt (z.B. 1.2000 wird zu 1.2), lediglich eine direkt auf den Dezimalpunkt folgende Null bleibt stehen; der String wird dann mit maximal l Zeichen nach s kopiert.

<sup>39</sup>der Zeiger buffer darf naturlich nicht auf eine ungerade Adresse zeigen, bei den folgenden Routinen sei solches jeweils a priori angenommen, von CHAOSultd zur Verfugung gestellte Puer erf ullen dies Bedingung naturlich; genauso mu object auch wirklich ein Zeiger auf eine Dialogbox sein, andernfalls ist mit dem Schlimsten zu rechnen

Erklarung: bei der Ausgabe einer Fliekommazahl mit printf kann es erstens passieren daß der String länger als die angegebene Länge wird, was sich in Dialogboxen verheerend auswirken kann, zweitens werden abschließende Nullen ausgegeben, die die Lesbarkeit der Zahlen nicht gerade erhohen. Beides versucht zu Routine zu vermeiden, wobei im ersten Fall in Kauf genommen wird, daß die ausgegebene Zahl womöglich verstümmelt wird.

Eine Ausgabe in wissenschaftlicher Darstellung, d.h. mit Zehnerexponent, ist nicht vorgesehen, da alle bisher von mir realisierten Routinen mit Zahlen rechnen, die nicht in Bereiche kommen, wo dies sinnvoll ware.

### ipol, xipol

```
double ipol(double anf, double end, int act_nr, int max_nr, int mode);
void xipol(double anf1, double end1, double anf2, double end2,
double *anf,double *end,int act nr,int max nr);
```
ipol dient zur Interpolation zwischen anf und end. act nr stellt die Nummer des gewunsch ten Wertes, max nr die maximale Nummer dar (da die Nummern von 0 gezahlt werden, ist max nr gleich der Anzahl der Nummern-1). mode bezeichnet die Art der Interpolation: mode

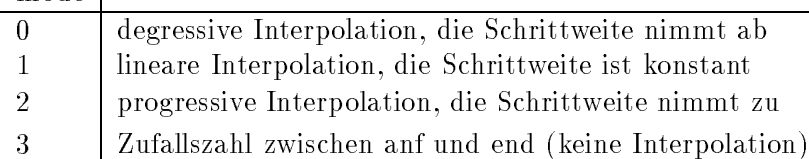

xipol interpoliert ebenfalls und zwar mit Wertepaaren. Dabei ändert sich die Differenz zwischen den beiden Werten pro Schritt um einen konstanten Faktor. anf1 und end1 sowie anie ind the fund and the single- und Enderground were die beiden werden Werte. In and werden werden werden w die interpolierten Werte zuruckgegeben. act nr und max nr sind wie oben zu verstehen.

Die xipol-Routine ermöglicht das gleichmäßige Vergrößern von Blöcken. Interpoliert man dabei die Koordinaten linear, so ergibt sich am Ende ein größerer Vergrößerungsfaktor, da die absolute Anderung konstant ist. Durch die degressive Interpolation wird dies zwar abgeschwacht, aber nicht wirklich behoben. Die xipol-Routine berechnet die Zwischenwerte dagegen so, daß sich ein konstanter Vergrößerungsfaktor ergibt.

### plot pixel

```
void plot_pixel(int x, int y, void *addr);
```
void plot pixel(int x, int y,int col,void \*addr);

Die Routine plot pixel zeichnet einen Punkt. Die erste Deklaration gilt fur die sw-Version,

 $\mathbf u$  und y beschreiben die Koordinaten des Punktes (in der ublichen Weise, die linke obereiging obereiging ober Bildschirmecke ist (0,0)). addr ist ein Zeiger auf den Bildschirmspeicher, in dem der Punkt gesetzt werden soll.

col bezeichnet die Farbe, die der Punkt erhalten soll.

In der sw-Version werden lediglich Punkte gesetzt, Löschen ist nicht möglich, deshalb wird auch keine rarbe benotigt…

 $40$ in der Farbversion kann man durch col=0 Punkte auch löschen

Die unterschiedliche Deklaration der Funktion in den beiden Modi ist ein bißchen lästig,

#define pl\_pixel(x,y,col,addr) plot\_pixel(x,y,addr)

in der sw-Version bzw. in der Farb-Version:

#define pl\_pixel(x,y,col,addr) plot\_pixel(x,y,col,addr)

So kann man in beiden Fallen eine Farbe angeben, sollte naturlich immer bedenken, da diese in der sw-Version ignoriert wird.

Alternativ könnte man die Deklaration für die Farb-Version auch für die sw-Version verwenden, dann wird eben ein zusatzlicher Parameter (in D2) ubergeben, den die aufgerufene Funktion schlicht ignoriert.

#### set\_point

void set point(int x,int y,int col,int flag);

set point zeichnet ebenfalls Punkte. Diese Funktion darf nur beim Zeichnen von Bildern (also in der Routine do draw) aufgerufen werden. Sonstiger Gebrauch wird mit Absturz nicht unter zwei Bomben geahndet!

x und y sind wieder die Bildschirmkoordinaten des Punktes, col seine Farbe. flag ist in der Farb-Version redundant, in der sw-Version wird mittels flag zwischen Einzelpixeln und 4er-Gruppen unterschieden. Ist flag 0 so wird ein einzelnes Pixel gesetzt (nicht gelöscht, col hat dann wieder keine Bedeutung). Ist flag 1 so wird ein aus vier Pixeln  $((x,y),(x+1,y),$  $(x,y+1)$  und  $(x+1,y+1)$ ) bestehender Bildpunkt in der Graustufe col gesetzt. col kann die Werte 0 (weiß), 1 (ein Punkt), 2 (zwei diagonal liegende Punkte), 3 (ein Punkt nicht) und 4 (schwarz) annehmen. Auch hier werden grundsatzlich Punkte nur gesetzt!

#### get pixel

int get pixel(int x,int y,void \*addr); get pixel liefert die Farbe des Bildpunktes (x, y) im Bildschirm addr

#### copy screen

void copy screen(long \*s,long \*d); copy screen kopiert (ziemlich schnell) 32000 Byte von s (wie Source) nach d (wie Destination). Da dies genau die Länge eines Bildschirmes ist (Overscan geht ja nicht) erklärt sich wohl auch der Name.

#### clr screen

void clr\_screen(long \*s); clr\_screen löscht 32000 Byte ab s.

#### pic\_malloc, pic\_mfree und check\_mem

```
PIC DATA *pic malloc(long len,PIC DATA **mother);
void pic mfree(PIC DATA *addr);
int check mem(long len);
```
Diese Funktionen erlauben der Zugriff auf die interne Speicherverwaltung, der aber nicht ganz unproblematisch ist.

Das Problem besteht vor allem in der Belegung von Speicher durch die do draw-Routine (etwa als zusätzliche Parameter), da sichergestellt sein muß, daß für das Ablegen des berechneten Bildes garantiert genug Speicher ubrigbleibt.

Ich mochte an dieser Stelle nicht weiter auf diese Funktionen eingehen, da man meist auch

Falls die Berechnungsroutinen generell zusatzlichen Speicher brauchen, so sollten sie ihn in der do init-Routine vom TOS (also mit Malloc) anfordern.

#### gettime

long gettime(void);

Die Funktion gettime liefert den akutellen Wert des 200 Hz Zahlers (also den Wert der Systemvariablen an der Adresse \$4BA).

#### get ob jc, get obblk, get konst und get block

FR OBJC \*get objc(int typflag); int xget obblk(FR OBJC \*objc, double \*x min, double \*x max, double \*y min, double \*y max); FR OBJC \*get konst(int typflag, double \*x, double \*y); FR OBJC \*get block(int typflag, double \*x min, double \*x max, double \*y min, double \*y max);

Diese Funktionen ermoglichen die Ubernahme von Parametern bestehender Bilder bei der Eingabe von Parametern.

Die Funktion get objc liefert einen Zeiger auf ein Ob jekt, das der Anwender auf dem Desktop auswählen kann, zurück (oder 0, falls kein Objekt gewählt wurde). typflag gibt an, welche Objekte gewählt werden können: ist typflag -1, so können beliebige Fractale, -2 beliebige Bilder (nicht Filme) gewahlt werden. Ansonsten kann noch ein positiver Wert (größer 1) angegeben werden, dann können nur Fractale dieses Types ausgewählt werden (normalerweise ist das dann naturlich die Typnummer der eigenen Routinen, wie man sie beim Initialiseren ubergeben bekommt). Der Bildschirmaufbau der Eingabefunktion wird von dieser Routine nicht verandert.

Die Funktion get obblk liefert – falls möglich – in den Rückgabeparametern  $x$  min,  $x$  max, y mind and y mind and the Koordinatenrechteck des Objectes objected als R uckgabewertteck des Objectes object wird 0 geliefert, wenn kein Rechteck ermittelt werden konnte, 1 bedeutet, daß die Werte in  $\mathcal{X}$  maximum und y minimum und y minimum und y minimum und y minimum und y minimum und y minimum und y minimum und y minimum und y minimum und y minimum und y minimum und y minimum und y minimum und y minimum und y mi

Mit der Funktion get konst kann man den Benutzer eine Koordinate in einem Bild, mit get block einen Ausschnitt wahlen lassen. Ruckgabewerte sind <sup>x</sup> und <sup>y</sup> bzw. <sup>x</sup> min, <sup>x</sup> max, <sup>y</sup> min und y max sowie (als dierektes Funktionsergebnis) ein Zeiger auf des Ob jekt in dem die Koordinate bzw. der Ausschnitt liegt.

Ein Ruckgabewert von 0 bedeutet, da kein Ob jekt ausgew ahlt wurde (oder im ausgewahlten Ob jekt kein Block/keine Konstante bestimmt werden kann); in diesem Fall ist der Bildschirmaufbau der Eingabefunktion *nicht* verändert. Ein Rückgabewert von -1 bedeutet einen Abbruch der Auswahl beim Markieren der Konstante/des Blockes. In diesem Fall where denote data Bild schoon and der Bildschirm der Eingabefunktion uberschirm der Eingabefunktion uberschrieben uberschrieben uberschrieben uberschrieben uberschrieben uberschrieben uberschrieben uberschrieben uberschri wurde; dargestellt wird dann wieder der CHAOSultd-Desktop und man muß die Dialogbox neu zeichnen lassen.

typflag wird wie bei get objc ausgewertet (-2 ist naturlich nicht sehr sinnig, da in Bildern ohne Parameter naturlich keine Koordinaten zur Verf ugung stehen).

int fsel(char \*path,char \*sel,int \*button,char \*label); Aufruf der Dateiselectorbox entsprechend fsel exinput, allerdings wird bei alteren AES-Versionen automatisch (unter Unterdruckung von label) fsel input verwendet.

#### dr string

#### void dr\_string(char \*str);

Ausgabe eines Strings str auf den Drucker entsprechend der gewahlten Ausgabefunktion. Zum Drucken der Parameter unter eine Hardcopy ist diese Funktion vernunftigerweise zu verwenden, dann nicht seine um den eingestellen Ausgabemodus kummerne Ausgabemodus kummerne Ausgabemodus kummern muß.

#### set\_unoutlined

#### void set\_unoutlined(FR\_OBJC \*object);

Die Funktion set unoutlined setzt fur das Ob jekt object den Status nicht fertig, etwa wenn mann (wie bei Hupfer m gewunschten) nachtrageren der Zahl der gewunschten Iterationen erhoht.

#### irand und xrand

#### long irand(long dummy);

double xrand(long dummy);

Zufallszahlengenerator nach D. Knuth. irand liefert eine (Long-)Integer Zufallszahl zwischen 0 und 1000 000 000, xrand eine Fliekomma-Zufallszahl zwischen 0 und 1. dummy dient der Initialisierung: ist dummy ungleich Null, so wird der Zufallszahlengenerator (fur beide Routinen gemeinsam!) initialisiert und zwar mit einem zufalligen Wert (aus dem xbios-Zufallszahlengenerator) falls dummy -1 ist, mit dummy selbst sonst.

Man beachte, daß die Zufallszahlen nach der Initialisierung mit einem bestimmten Wert naturlich deterministisch und wiederholbar sind, initialisieren sollte man den Zufallszahlen generator auch nur einmal am Anfang einer Routine (wenn man ihn bei jedem Aufruf auf einen festen Wert initialisiert, dann wird er auch immer den gleichen Wert liefern!).

void conv\_time(unsigned long ms, int  $*h$ , int  $*m$ , double  $*s$ );

Konvertiert die in Millisekunden angegebene Zeit ms in Stunden h, Minuten m und Sekunden s. Man beachte, da der letzte Wert als Fließe Wert als Fließe Wert als Fließe wird. Fließe wird. Die der letzt

#### conv\_sc\_mm und conv\_mm\_sc

void conv sc mm(double scale, double offset, int delta, double \*min, double \*max);

void conv mm sc(double min, double max, int delta, double \*scale, double \*offset);

Mit diesen Routinen kann man zwischen der Denition von Bildschirmkoordinaten durch Nullpunkt und Vergrößerung (offset/scale) und durch minimalen und maximalen Achsenabschnitt umrechnen. delta gibt die halbe Hohe bzw. Breite des gesamten Bildschirms an  $( \pm$  delta ist also die maximale und minimale Koordinate bei scale 1 und offset 0.

#### Spezielle Funktionen fur die Farb-Versionen fur die Farb-Versionen fur die Farb-Versionen fur die Farb-Version

Die folgenden Funktionen existieren nur in der Farb-Version:

#### make\_alert, make\_drawobjc und make\_undraw

```
int make alert(int button,int *coltab,char *alert);
void make drawobjc(OBJECT *objc);
```
void make undraw(int \*coltab);

Mit diesen Funktionen kann während des Berechnens eines Bildes eine Alert- bzw. Dialogbox ausgegeben werden. Das Problem besteht dabei im Auflösungswechsel, da für die Berechnung in niedrige Auflösung geschaltet wurde, für die AES-Ausgabe aber mittlere Auflösung gebraucht wird.

make alert gibt eine Alertbox aus. button und alert entsprechen den Parametern von form allert, coltab is ein  $\mathcal{L}$  des Bildes (ubelle des Bildes (ublicherweise die, die, die, die, die, die auch in der FR OBJC-Struktur steht). Zuruckgegeben wird der R uckgabewert von form alert also der ausgewahlte Button.

make drawobjc und make undraw sind die Analoga zu draw objc und undraw objc, wobei ein Puer nicht angegeben werden mu. Fur make undraw mu man wie bei make alert die Farbtabelle angeben. Die Dialogbox wird bei make drawobjc nur gezeichnet, nicht aufgerufen (mit form do, dies bleibt der externen Routine vorbehalten.

Achtung! Die Routinen benötigen als Zwischenspeicher den Puffer, der auch der Zeichenroutinen do draw zur Verfugung steht. Der Inhalt dieses Puers geht deshalb beim Aufruf einer dieser Routine verloren!

Zur Ausgabe von Dialogboxen beim Anzeigen von Parametern etc. darf man diese Funktionen nicht verwenden, dort man gibt einfach die Dialogbox (z.B. mit draw objc) aus.

#### set\_colors

void set colors(int \*col tab,long \*scrn,FR OBJC \*object,int flag);

Die Funktion set colors dient zur Einstellung der Farbtabelle. Wird sie von externen Routinen aufgerufen, so muß der Parameter scrn 0 sein, flag dagegen 1.

col tab zeigt naturlich auf die einzustellende Farbtabelle, bleibt noch object. object ist 0 oder ein Zeiger auf ein Bild-Ob jekt; im letzteren Fall wird im oberen Bildteil bei der Farbeinstellung das Bild, sonst einfach Farbbalken dargestellt. Läßt man die Farben eines bestehenden Bildes andern, so sollte man naturlich einen Zeiger auf dieses Bild ubergeben.

#### 2.2 Variable

CHAOSultd stellt noch eine Reihe von Variablen mit verschiedenen Daten zur Verfugung. Alle diese Werte sind ausschließlich read-only - Anderungen darf man nicht vornehmen.

#### $fr_x0, fr_y0, fr_dx, fr_dy$  und pic size

```
int *fr_x0;int *fr_y0;
int *fr dx;
int *fr_dy;
int *pic size;
int *line len;
```
Integer-Arrays mit jeweils drei Einträgen für die drei Bildgrößen 0 (klein), 1 (mittel) und 2  $(gro\beta)$ .

fr x0 und fr y0 enthalten die Koordinaten der linken oberen Ecke, fr dx und fr dy die Breite bzw. Hohe der Bilder in Pixeln minus 1!

pic size enthalt die Lange (ungepackter) Bilddaten in Byte, line len ist die Lange einer Zeile, ebenfalls in Byte und zwar pro Bildebene.

Die Arrays enthalten die folgenden Werte:

```
#ifdef COLOR
int fr_x0[3]={80,48,0};
int fr_y0[3]={50,30,0};
int fr_dx[3]={159,223,319};
int fr_dy[3]={99,139,199};
int line_len[3]={20,28,40};
#else
int fr_x0[3]={160,96,0};
int fr_y0[3]={100,60,0};
int fr_dx[3]={319,447,639};
int fr_dy[3]={199,279,399};
int line_len[3]={40,56,80};
#endif
```
int pic\_size[]={8000,15680,32000};

#### scr

```
long *scr;
```
scr ist nur gultig w ahrend des Zeichnens von Bildern. Dann zeigt scr auf den Bildschirm, und kann (und sollte) fur plot pixel-Aufrufe verwendet werden.

#### settings

#### CHS SET \*settings;

settings ist ein Zeiger auf die Einstellungen von CHAOSultd. Die CHS SET-Struktur ist in der Headerdatei deniert.

#### reserved

 $A = \begin{pmatrix} 1 & 1 \ 1 & 1 \end{pmatrix}$ alle auf Null gesetzt sind.

# 3 Vorgehensweise

Zunachst einmal kann man sich, nachdem man diese Beschreibung gelesen hat, die Beispielroutinen fur Feigenbaumdiagramme anschauen.

Mochte man eigene Routinen verwirklichen, so sollte man sich als erstes die notigen Parameter uberlegen, und eine entsprechende Struktur f ur die Bildparameter denieren, ebenso eine für die Eingabeparameter.

Dann mu man die Eingaberoutinen schreiben (naturlich nicht unbedingt gleich mit allen Details) und die Routine zur Erzeugung des Bildparameter aus den Eingabeparametern; das Laden der nötigen Resourcedatei erledigt man in der do\_init-Routine.

Hat man dies geschafft, so fehlt nur noch das Herz aller Berechnungsroutinen, nämlich die eigentliche Zeichen-Routine.

Hat man alle diese Routinen mehr oder weniger fertig, so erstellt man eine CHAOS-Struktur, in die man alle Routinen und anderen Daten eintragt; fur noch nicht existierende Routinen trägt man 0 ein.

Anmerkung: in der CHAOS-Struktur tauchen jede Menge Zeiger auf void auf, die man in Deklarationen konkreter Berechnungsroutinen naturlich besser durch Zeiger auf die jewei ligen Strukturen ersetzt. Die Warnungen vor verdachtigen Zeigerumwandlungen, die dann bei Eintrag der Routinen in eine CHAOS-Struktur auftreten, kann man beispielsweise durch das Praprozessorkommando #pragma warn -sus unterdrucken (falls man die Warnungen nicht in den Compiler-Optionen eh abgeschaltet hat).

Um die CHAOS-Struktur nun bei der Initialisierung an CHAOSultd zuruckzugeben braucht man noch eine XCHAOS-Struktur, die aus Sicherheitsgrunden und f ur die Ubergabe mehrerer CHAOS-Strukturen notig ist.

Die XCHAOS-Struktur besteht aus einer 8 Byte langen Id in die man \CHSultd5\ eintragt, der Anzahl der Routinen (anz) sowie einem Zeiger auf ein Array mit Integer-Flags (flag) und einem Zeiger auf ein Array mit CHAOS-Strukturen (chs) 41. In den Flags mu das unterste Bit gesetzt sein, falls die Routine sw-tauglich ist, das 2. Bit steht fur Farbtauglichkeit (l auft die Routine in beiden Auflösungen, so setzt man eben beide Bits); die anderen Bits sind reserviert und auf Null zu setzen).

Hat man dies geschant, so schreibt man noch die Ubergaberoutine fur die Farameter (analog der der Feigenbaum-Diagramme); dann kann man sein Programm ubersetzen und via CHAOSultd aufrufen.

Beim Linken kann und sollte man ubrigens die Stack-Gr oe auf Null setzen, da ohnedies der Stack von CHAOSultd verwendet wird; ein eigener Stack ware nur Speicherplatzverschwendung. Der Stack von CHAOSultd ist ubrigens 8 kByte gro und d urfte bei allen externen Funktionen problemlos mit bis zu 6 kByte belastbar sein.

Ein echtes Problem ist das Debuggen, der Source-Level-Debugger hilft einem so gut wie garnicht und auch Low-Level-Debugging geht nur ohne Label, also praktisch auch nicht.

<sup>41</sup>es kann naturlich auch jeweils nur ein Wert vorhanden sein, dann ist anz halt 1 und flag zeigt auf einen Integer-Wert, chs auf eine CHAOS-Struktur

Wer hier Probleme hat, kann sich ja mal mit mir in Verbindung setzen, eventuell stelle ich auch die Sourcen von CHAOSultd zur Verfugung, so da die Routinen als Bestandteil des Programmes entwickelt und so auch anstandig debuggt werden konnen. Eine generelle Freigabe des Sourcecodes kommt aber nicht in Frage, dieser Hinweis steht nicht unbeabsichtigt an wenig herausragender Stelle.

### Weitere Hinweise

An Algorithmen kommen im Prinzip alle Algorithmen in Frage, die Bilder um ihrer selbst willen erzeugen – naturlich auch wenn sie meht enaotisch sind · .

Dabei sollte der Algorithmus aber auch eine gewisse Bandbreite an verschiedenen Bildern bieten, Algorithmen, die die Erzeugung genau eines Bildes ermoglichen, sind ja vielleicht ganz nett, in CHAOSultd aber fehl am Platze, es ist in solchen Fallen allemal einfacher, ein Programm zu schreiben, daß ein solches Bild berechnet und auf den Bildschirm ausgibt, so daß man es mit einem Screen-Dump-Programm abspeichern kann.

CHAOSultd ist dazu gedacht, viele Bilder zu berechnen; das Programm unterstutzt durch Berechnungsabbruch und -fortsetzen insbesondere das Berechnen von Bildern uber Nacht oder wenn man sonst ment da ist±.

Deswegen sollte man dem Benutzer bei der Wahl der Parameter freie Hand lassen und so moglichst viel Variationen zulassen.

Die Routinen sollten auch, so wie die vorhandenen, die Berechnung von Bildfolgen ermoglichen.

In jedem Fall sind fur die Parametereingabe GEM-Dialoge zu verwenden. Man sollte dabei darauf achten, daß alle Parameter in beliebiger Reihenfolge angegeben werden können, braucht man mehr als eine Dialogbox, so sollte man zwischen diesen hin- und herschalten können, bzw. die zweite Dialogbox wäre als Unterdialog (wie beim Farben einstellen für rractale) zu realisieren 4.

Soweit irgendmoglich sollten die Routinen den Benutzer bei der Eingabe der Parameter unterstutzen, insbesondere die Ubernahme von Parametern aus bestehenden Ob jekten sollte möglich sein.

Sehr viele der Routinen sind optional, das heißt aber nicht, daß externe Routinen auf sie alle verzichten können. Eine Option sollte nur dann weggelassen werden, wenn sie sich für den implementierten Bildtyp nicht, praktisch nicht oder nur mit unverhältnismäßig großem Aufwand realisieren läßt.

Ich denke die von mir bisher geschriebenen Routinen erfullen diese Forderungen recht gut { am wenigsten die Feigenbaum-Routinen, die sind aber auch vor allem als Beispiel zur Einbindung externer Berechnungsroutinen entstanden.

Generell sollte man sich diese Routinen zum Vorbild nehmen, nicht nur weil ich sie fur ganz brauchbar halte, sondern auch der auch ein Programm wie CHAOS und ein Programmen wie CHAOS und CHAOS u umso wichtiger ist, je mehr Routinen es gibt (vermutlich schreibt ja eh keiner welche und ich könnte mir das ganze gelabere sparen).

Zur Schnittstelle gibt es noch zu sagen, daß sie höchstens erweitert wird, nicht aber verandert, es sei denn, irgendeine unvorhergesehene Katastrophe tritt auf. Fur CHAOS-

 $\lceil \cdot \rceil$ nicht geeignet ist CHAOS*ulta* allerdings fur bewegte Bilder (etwa zellulare Automaten)

tieln Punkt den externe Routinen auf jeden Fall unterstutzen sollten, wenngleich dies für manche Berechnungsmethoden möglicherweise nicht realisieren läßt

<sup>&</sup>lt;sup>44</sup>die Eingabe der Berechnungsformel fur freidef. Fract. naturlich ein Verstoß gegen diese Regel

ultd V5.0 entwickelte exteren Routinen werden somit auch (ohne Anderungen) mit allen weiteren Version von CHAOSultd V5.x zusammenarbeiten.

Dies gilt allerdings nicht fur eine etwaige GEM-Version. Da ich daf ur das Programm mehr oder weniger neu entwickeln mute (weshalb es eine GEM-Version auch nicht so bald geben wird) wird auch die Schnittstelle neu definiert werden.